## Package 'RImageJROI'

March 23, 2021

<span id="page-0-0"></span>Title Read 'ImageJ' Region of Interest (ROI) Files

Description Provides functions to read 'ImageJ' (<http://imagej.nih.gov/ij/>) Region of Interest (ROI) files, to plot the ROIs and to convert them to 'spatstat' (<http://spatstat.org/>) spatial patterns.

Version 0.1.2

URL <https://github.com/davidcsterratt/RImageJROI>

Date 2021-03-20

**Depends**  $R (= 3.0.2)$ 

**Imports** spatstat.geom, spatstat  $(>= 2.0.0)$ 

Suggests png, testthat

License GPL-3

LazyData true

RoxygenNote 7.1.1

NeedsCompilation no

Author David C Sterratt [aut, cph, cre], Mikko Vihtakari [aut, cph]

Maintainer David C Sterratt <david.c.sterratt@ed.ac.uk>

Repository CRAN

Date/Publication 2021-03-23 16:50:18 UTC

## R topics documented:

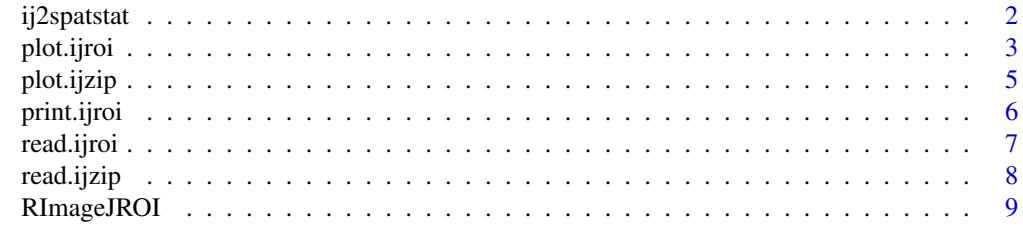

 $\blacksquare$ 

## Description

Converts [ijroi](#page-6-1) and [ijzip](#page-7-1) objects to a list of [spatstat.geom](#page-0-0) spatial patterns.

#### Usage

```
ij2spatstat(
 X,
 window = NULL,
 pattern.type = NULL,
  unitname = NULL,
  scale = 1,
  return.type = FALSE,
  convert.only = NULL
)
```
#### Arguments

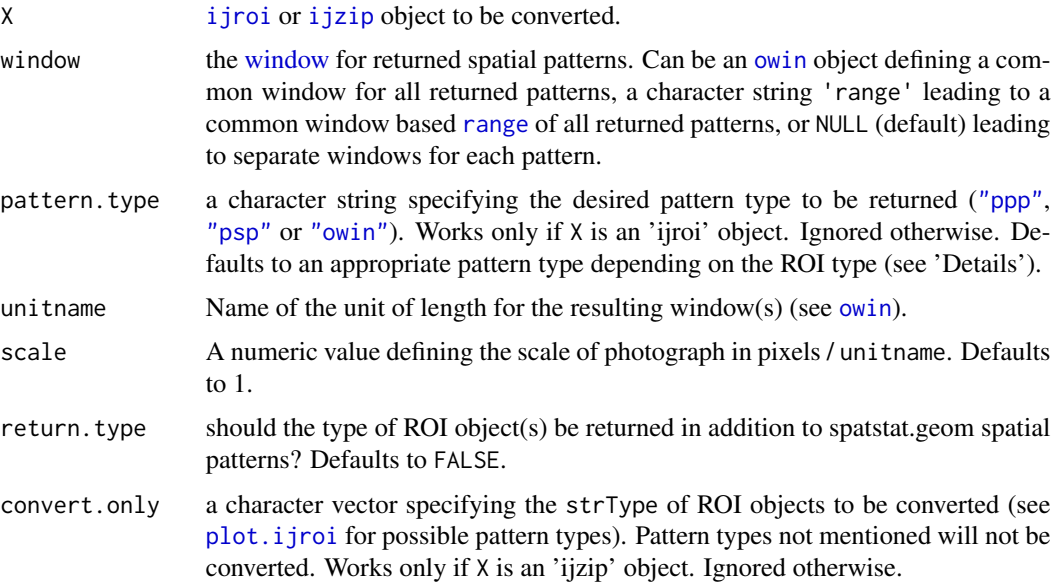

## Details

The function converts i jroi and i jzip objects to [spatstat.geom](#page-0-0) spatial patterns for further calculations with the objects. By default, areal types ("rect", "oval", "ELLIPSE", "polygon") are converted to [owin](#page-0-0) objects. Line types ("line" (including "ARROW"), "freeline", "polyline", "angle", "freehand" (excluding "ELLIPSE")) are converted to [psp](#page-0-0) objects and "point" types to [ppp](#page-0-0) objects.

#### <span id="page-2-0"></span>plot.ijroi 3

## Value

Returns a list of [spatstat.geom](#page-0-0) patterns of approperiate type (see 'Details'). If return.type = TRUE returns a list with two levels specifying the spatstat.geom pattern and the ROI type.

## Author(s)

Mikko Vihtakari

### See Also

[read.ijroi](#page-6-1) [read.ijzip](#page-7-1)

## Examples

```
file <- file.path(system.file(package = "RImageJROI"), "extdata", "ijroi", "ijzip.zip")
x <- read.ijzip(file)
ij2spatstat(x)
```
<span id="page-2-1"></span>plot.ijroi *Plot ijroi object*

#### Description

Plots ImageJ ROI objects using the ['base' graphics](#page-0-0) package.

## Usage

```
## S3 method for class 'ijroi'
plot(x, add = FALSE, xlab = "", ylab = "", main = "", asp = 1, ...)
```
#### Arguments

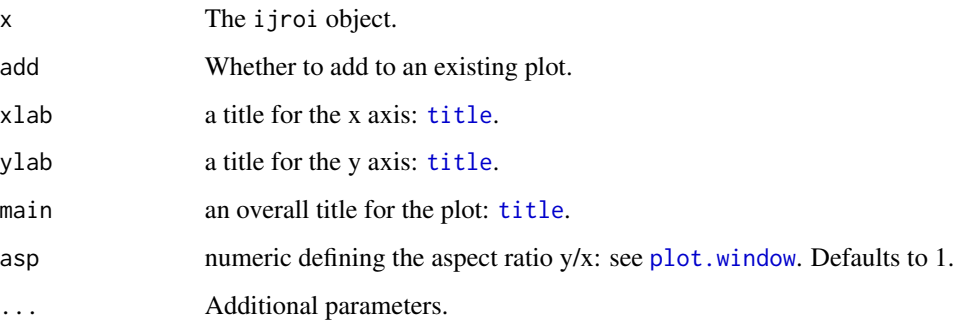

#### <span id="page-3-0"></span>Details

ImageJ ROI objects created with following tools are plotted using following graphics commands:

- Rectangle tool ("rect") [rect](#page-0-0). Plotted based on coordinates.
- Oval selections ("oval") [polygon](#page-0-0). Plotted based on equation.
- Freehand selections ("freehand") [lines](#page-0-0). Plotted based on coordinates.
- Elliptical selections ("freehand", "ELLIPSE") [lines](#page-0-0). Plotted based on equation.
- Point Tool and Multi-Point Tool ("point") [points](#page-0-0). Plotted based on coordinates.
- Straight Line ("line") [lines](#page-0-0). Plotted based on coordinates.
- Arrow tool ("line", "ARROW") [arrows](#page-0-0). Plotted based on coordinates. Stroke width passed to [lwd](#page-0-0) argument.
- Segmented Line ("polyline") [lines](#page-0-0). Plotted based on coordinates.
- Freehand Line ("freeline") [lines](#page-0-0). Plotted based on coordinates.

All graphics allow the additional parameters from appropriate functions. Aspect ratio (asp) is 1 by default leading to correct representation of ImageJ objects. If correct representation is not important, set asp = NA to use the R base-graphics default setting.

#### Author(s)

David Sterratt, Mikko Vihtakari

### See Also

[read.ijroi](#page-6-1), [read.ijzip](#page-7-1), [plot.ijzip](#page-4-1)

#### Examples

```
# type 0 'polygon' ROIs are plotted using lines()
file <- file.path(system.file(package = "RImageJROI"), "extdata", "ijroi", "polygon.roi")
x <- read.ijroi(file)
plot(x, col = "red")# type 1 'rect' ROIs are plotted using rect()
file <- file.path(system.file(package = "RImageJROI"), "extdata", "ijroi", "rect.roi")
x <- read.ijroi(file)
plot(x, border = "red")# type 2 'oval' ROIs are plotted using polygon()
file <- file.path(system.file(package = "RImageJROI"), "extdata", "ijroi", "oval.roi")
x <- read.ijroi(file)
plot(x, border = "red")# type 3 'line' ROIs (among others listed in 'details') are plotted using lines()
file <- file.path(system.file(package = "RImageJROI"), "extdata", "ijroi", "line.roi")
x <- read.ijroi(file)
plot(x, col = "red")# type 3 arrows are a subtype of 'line'. Plotted using arrows(). The stroke width is
```

```
# carried over. To change width, use lwd argument
file <- file.path(system.file(package = "RImageJROI"), "extdata", "ijroi", "arrow.roi")
x <- read.ijroi(file)
plot(x, col = "red")# type 4 'freeline' ROIs are plotted using lines()
file <- file.path(system.file(package = "RImageJROI"), "extdata", "ijroi", "freehand_line.roi")
x <- read.ijroi(file)
plot(x, col = "red")# type 5 'polyline' ROIs are plotted using lines()
file <- file.path(system.file(package = "RImageJROI"), "extdata", "ijroi", "segmented_line.roi")
x <- read.ijroi(file)
plot(x, col = "red")# type 7 'freehand' selection ROIs are plotted using lines()
file <- file.path(system.file(package = "RImageJROI"), "extdata", "ijroi", "freehand_selection.roi")
x <- read.ijroi(file)
plot(x, col = "red")# type 7 Objects created using 'Elliptical selections' tool are also saved as
# 'freehand', but with subtype 'ELLIPSE'. The coordinates for this type are flawed
# and plotting is done using equation for an ellipse
file <- file.path(system.file(package = "RImageJROI"), "extdata", "ijroi", "elliptical.roi")
x <- read.ijroi(file)
plot(x, border = "red")
lines(x$coords[,1], x$coords[,2]) ## plotted based on coordinates.
# type 10 'point' ROIs are plotted using points()
file <- file.path(system.file(package = "RImageJROI"), "extdata", "ijroi", "multi_point.roi")
x <- read.ijroi(file)
plot(x, col = "red")# If following is shown as a (round) circle, asp = 1
file <- file.path(system.file(package = "RImageJROI"), "extdata", "ijroi", "circle.roi")
x <- read.ijroi(file)
plot(x, border = "red")# text is stored as type 'rect' with subtype 'TEXT'. Currently
# only the outlining rectangle is returned
file <- file.path(system.file(package = "RImageJROI"), "extdata", "ijroi", "text.roi")
x <- read.ijroi(file)
plot(x, border = "red")
```
<span id="page-4-1"></span>plot.ijzip *Plot ijzip object*

#### **Description**

Plots .zip files containing ImageJ ROI objects using the ['base' graphics](#page-0-0) package.

#### <span id="page-5-0"></span>Usage

```
## S3 method for class 'ijzip'
plot(x, add = FALSE, xlab = "", ylab = "", main = "", asp = 1, ...)
```
## Arguments

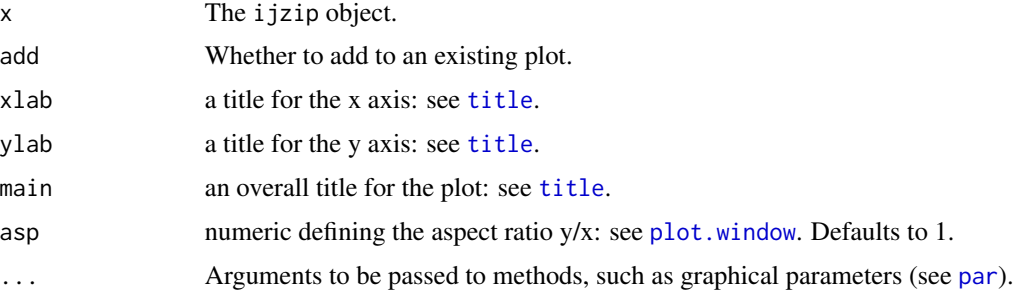

#### Details

The function loops [plot.ijroi](#page-2-1) plotting function over all elements in x. See plot.ijroi for further details.

## Author(s)

Mikko Vihtakari, David Sterratt

## See Also

[read.ijzip](#page-7-1), [plot.ijroi](#page-2-1)

## Examples

```
file <- file.path(system.file(package = "RImageJROI"), "extdata", "ijroi", "ijzip.zip")
x <- read.ijzip(file)
plot(x)
```
print.ijroi *Print* ijroi *objects*

## Description

Print ijroi objects

#### Usage

```
## S3 method for class 'ijroi'
print(x, all = FALSE, ...)
```
#### <span id="page-6-0"></span>read.ijroi 7

## Arguments

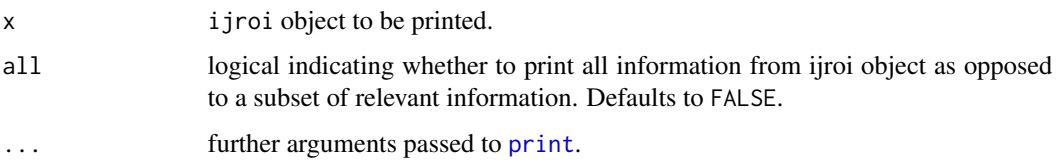

## Author(s)

Mikko Vihtakari, David Sterratt

#### See Also

[read.ijroi](#page-6-1)

<span id="page-6-1"></span>read.ijroi *Read an ImageJ ROI file*

## Description

Read an ImageJ ROI file. This returns a structure containing the ImageJ data.

## Usage

read.ijroi(file, verbose = FALSE)

## Arguments

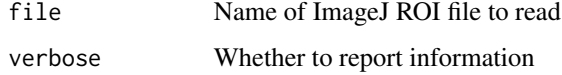

#### Value

A structure of class ijroi containing the ROI information

## Author(s)

David Sterratt

## See Also

[plot.ijroi](#page-2-1) for plotting single ROI objects.

[read.ijzip](#page-7-1) for reading several ROI objects from .zip files.

#### Examples

```
library(png)
path <- file.path(system.file(package = "RImageJROI"), "extdata", "ijroi")
im <- as.raster(readPNG(file.path(path, "imagej-logo.png")))
plot(NA, NA, xlim=c(0, ncol(im)), ylim=c(nrow(im), 0), asp=1)
rasterImage(im, 0, nrow(im), ncol(im), 0, interpolate=FALSE)
r <- read.ijroi(file.path(path, "rect.roi"))
plot(r, TRUE)
r <- read.ijroi(file.path(path, "polygon.roi"))
plot(r, TRUE)
r <- read.ijroi(file.path(path, "oval.roi"))
plot(r, TRUE)
```
<span id="page-7-1"></span>

read.ijzip *Read ImageJ zip file containing several ROI files*

#### Description

A wrapper function, which reads a zip file containing ImageJ ROI files using [read.ijroi](#page-6-1) function.

#### Usage

```
read.ijzip(file, names = TRUE, list.files = FALSE, verbose = FALSE)
```
## Arguments

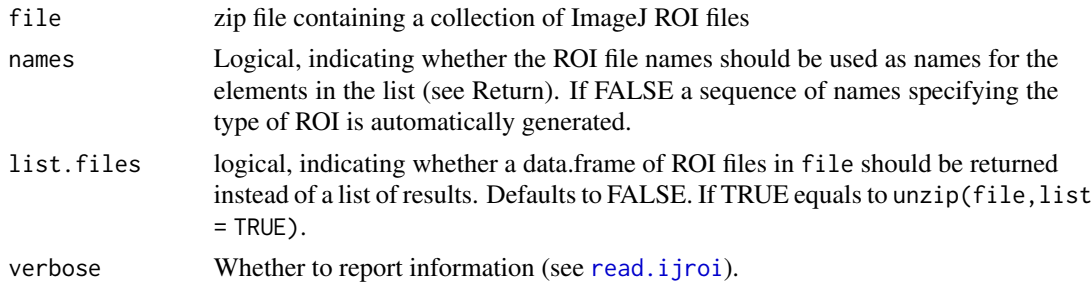

#### Value

An object of class ijzip containing a list of the coordinates and types of ImageJ ROIs. Each element is named after option specified in names.

#### Author(s)

Mikko Vihtakari

## See Also

[read.ijroi](#page-6-1), [plot.ijzip](#page-4-1).

<span id="page-7-0"></span>

## <span id="page-8-0"></span>RImageJROI 9

## Examples

```
file <- file.path(system.file(package = "RImageJROI"), "extdata", "ijroi", "ijzip.zip")
x <- read.ijzip(file)
plot(x)
```
RImageJROI *Read ImageJ Region of Interest (ROI) files*

## Description

Provides functions to read ImageJ (http://imagej.nih.gov/ij/) Region of Interest (ROI) files, to plot the ROIs and to convert them as spatstat (http://spatstat.org/) spatial patterns.

## Details

ImageJ ROI objects can be read to R using [read.ijroi](#page-6-1) and [read.ijzip](#page-7-1) functions. The objects can be plotted using generic [plot](#page-2-1) command and converted to [spatstat.geom](#page-0-0) spatial patterns by using [ij2spatstat](#page-1-1) function.

# <span id="page-9-0"></span>Index

'base' graphics, *[3](#page-2-0)*, *[5](#page-4-0)* arrows, *[4](#page-3-0)* ij2spatstat, [2,](#page-1-0) *[9](#page-8-0)* ijroi, *[2](#page-1-0)* ijzip, *[2](#page-1-0)* lines, *[4](#page-3-0)* lwd, *[4](#page-3-0)* owin, *[2](#page-1-0)* par, *[6](#page-5-0)* plot, *[9](#page-8-0)* plot.ijroi, *[2](#page-1-0)*, [3,](#page-2-0) *[6,](#page-5-0) [7](#page-6-0)* plot.ijzip, *[4](#page-3-0)*, [5,](#page-4-0) *[8](#page-7-0)* plot.window, *[3](#page-2-0)*, *[6](#page-5-0)* points, *[4](#page-3-0)* polygon, *[4](#page-3-0)* ppp, *[2](#page-1-0)* print, *[7](#page-6-0)* print.ijroi, [6](#page-5-0) psp, *[2](#page-1-0)* range, *[2](#page-1-0)* read.ijroi, *[3,](#page-2-0) [4](#page-3-0)*, *[7](#page-6-0)*, [7,](#page-6-0) *[8,](#page-7-0) [9](#page-8-0)* read.ijzip, *[3,](#page-2-0) [4](#page-3-0)*, *[6,](#page-5-0) [7](#page-6-0)*, [8,](#page-7-0) *[9](#page-8-0)* rect, *[4](#page-3-0)* RImageJROI, [9](#page-8-0) spatstat.geom, *[2,](#page-1-0) [3](#page-2-0)*, *[9](#page-8-0)* title, *[3](#page-2-0)*, *[6](#page-5-0)* window, *[2](#page-1-0)*